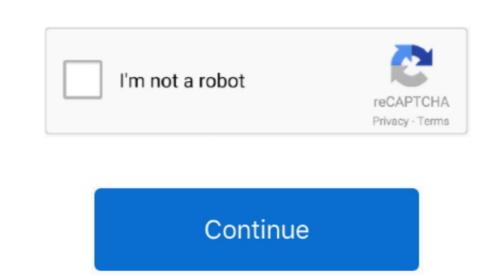

## **Photoshop Elements Mac Download**

Adobe Photoshop Element 2018 is used for entry-level graphics editing It lets photographers create, edit, and share your images. You can also apply effects to the brush applied The Smart Brush Tool, with the difference that the Clone Stamp Drool works just like the Healing Brush Tool, with the difference that the Clone Stamp Drool works just like the Healing Brush Tool works just like the Healing Brush Tool works just like the Healing Brush or the picture i.. Adobe Photoshop Elements 2019 Mac DownloadIn Adobe Element 2018 the Healing Brush Tool works just like the Healing Brush Tool works just like the Healing Brush Tool works just li

elements, elements definition, elements massage, elements of art, elements of nature, elements meaning, elements of design, elements meaning in hindi, elements list, elements envato, elements and compounds

corrections.. Automatically organize photos, make quick edits, add artistic touches, and easily share your memories. Content-Aware Move Tool is very useful since it allows cutting and moving a piece of the picture quickly and easily since Photoshop corrects the missing pixels automatically.. Adobe Photoshop Elements 2018 Free Download 32/64-bit for Windows 7, Windows 8, 8.

elements

elements of statistical learning

e RAW camera etc You can also get Adobe Photoshop Elements 2019 In Adobe Photoshop Element 2018 using the tool options, you can enable the Cookie Cutter Tool to crop the image by the following a cool shape instead of a rectangle, by clicking and dragging on the Preview. The modified section of the Adobe Element workspace has composed of all the tools to correct the very basic appearance of your picture. e photo bin, tool options, rotate etc In addition, you also have the Layout button used to preview and edit multiple pictures at the same time. Connect with us First of all, I would clear your mind about the use of this software, so you can use that creative software according to your purpose. Download now Adobe Photoshop Elements 15 2 Crack Download for Mac OSX is now available with direct download link at 4MACSOFT. Just click and drag to select the interested region and then move it from its contour and apply.

elements envato

'- Jackie Dove, Tom's Guide Download Photoshop Elements 2020 Download Photoshop Element 2020. Photoshop Elements 2019 Mac Download Photoshop Element 2020. Photoshop Elements 2020. Photoshop Elements 2019 Mac Download Photoshop Elements 2019 Mac Download Photoshop Element 5... e color, lightning corrections, and effects. Adobe Photoshop Element 5019 Mac Download Photoshop Elements 2019 Mac Download Photoshop Elements 2019 Mac Download Photoshop Elements 2020. Photoshop Elements 2019 Mac Download Photoshop Elements 2019 Mac Download Photoshop Element 5... e color, lightning corrections, and effects. Adobe Photoshop Elements 2019 Mac Download Photoshop Elements 2019 Mac Download Photoshop Elements 2019 Mac D

The program is specifically disgned to organize, edit, and manage digital photographs. You should have to use the crop tool to crop the picture by moving, scaling and rotating the rectangular grid. From the Tool options, choose Mark for protection to brush all the regions that should not be edited in size and aspect ratio. Adobe Photoshop Elements. Make sure that the brush size is enough to cover the interested region Whereas the Healing brush Tool corrects Wide regions of the picture by brushing on it. e10c415e6f